Start\_częst: 1.000000 MHz; Stop\_częst: 10.000000 MHz; Krok: 1.800 kHz Próby: 5000; Przerwanie: 0 uS

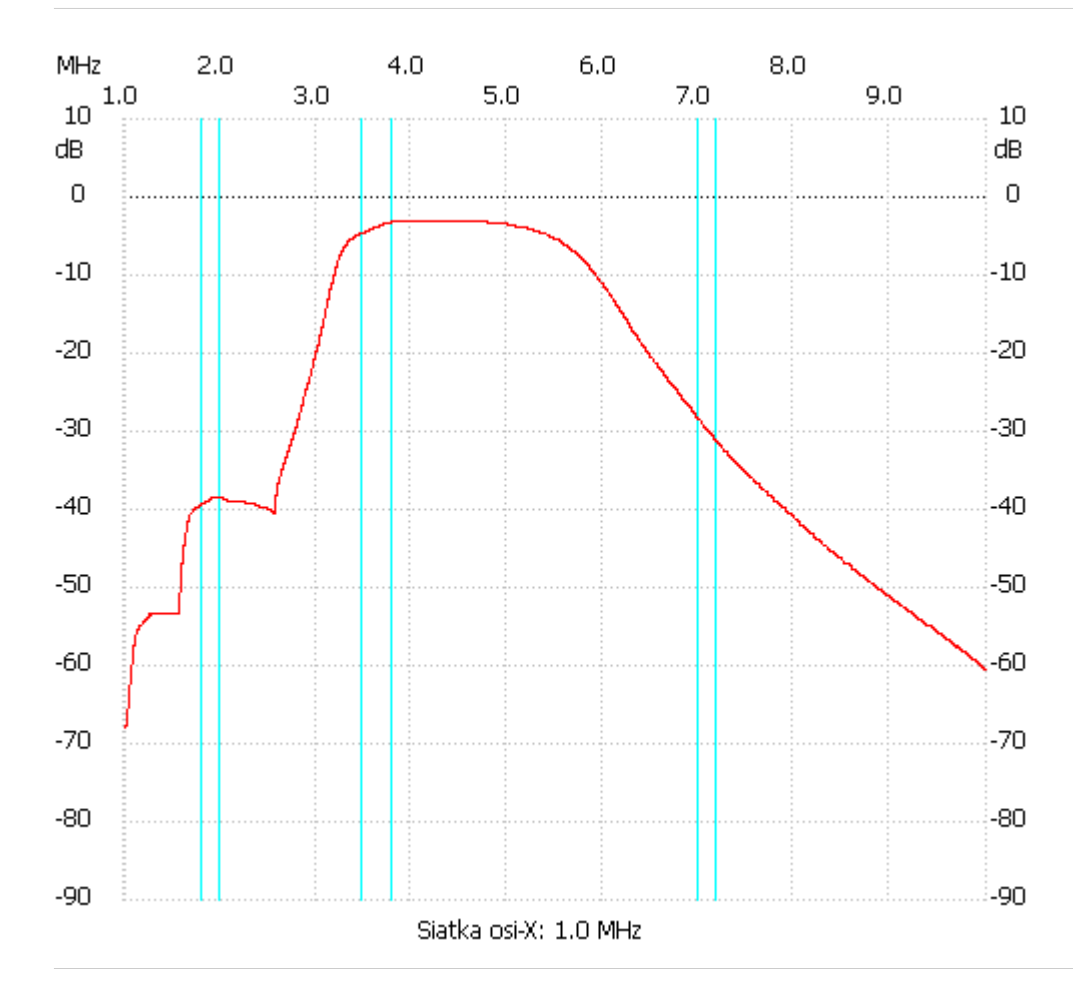

no\_label

Kanał 1 max :-3.14dB 3.786957MHz min :-68.01dB 1.000000MHz ---------------------